# **Colour code according to DIN VDE 0816 and extended**

## **Outdoor Telephone Cables**

A-2Y(L)2Y . . . Bd and A-2YF(L)2Y . . . Bd A-02Y(L)2Y . . . Bd. A-02YSF(L)2Y . . Bd and A-2Y0F(L)2Y . . . Bd

The insulating coverings of single conductors of a quad are to be marked with black rings:

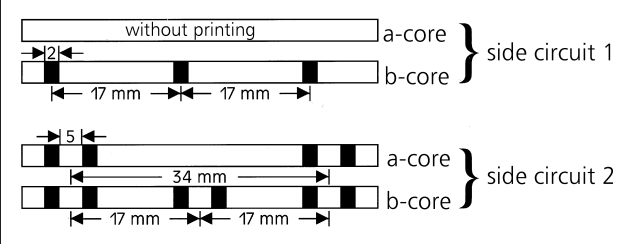

The insulating cores of five star quads of a sub-unit must have the following colours:

- Ouad 1: basic colours of all conductors red
- Ouad 2: basic colours of all conductors green
- Quad 3: basic colours of all conductors grey
- Quad 4: basic colours of all conductors yellow
- Ouad 5: basic colours of all conductors white

The first sub- or main-unit in each laver is to be marked by an open helix of plastic tape of red (marker). All other sub- or main-units must be whipped with an open helix of white or uncoloured plastic tape.

The quads of a sub-unit are to be counted according to the sequence of basic colours.

In cables with more than 5 star quads, the sub- and main-units must be counted continuously beginning with maker-unit at inner laver towards outside.

### Design of a sub-unit:

Consist of 5 star quads = 10 pairs  $(DA)$  $(DA = double core or pair)$ 

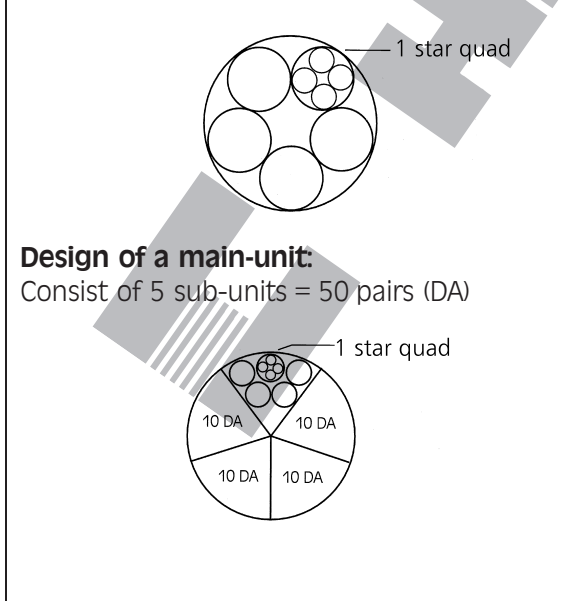

#### Design of a main-unit:

Consist of 10 sub-units = 100 pairs  $(DA)$ 

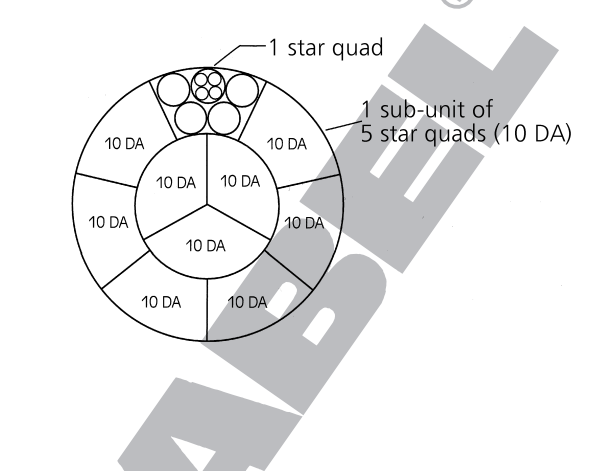

Design of a 300-pairs cable: Consist of 6 main-units, each of 50 pairs (DA)

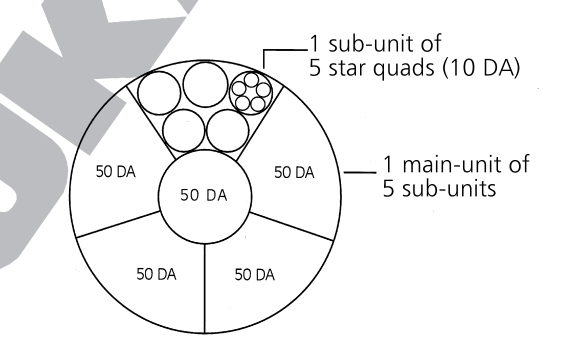

#### Design of a 1500 pairs cable:

Consist of 15 main-units, each of 100 pairs (DA)

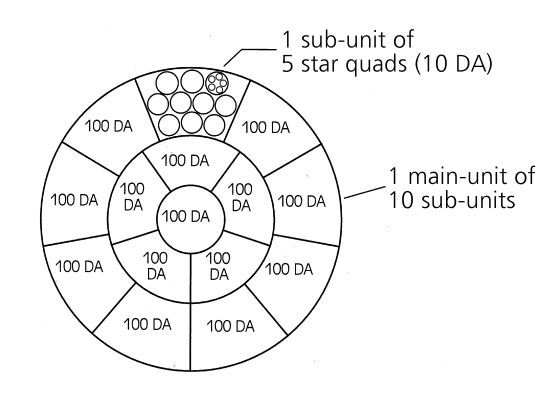

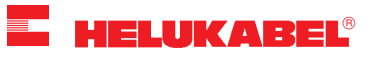